**MARCUS VINÍCIUS DA FONSECA NOGUEIRA** 

# **CONSTRUÇÃO DE UMA BIBLIOTECA GENÔMICA DE DNA PARA O CAMARÃO PITU** *MACROBRACHIUM CARCINUS* **(LINNAEUS, 1758), ENRIQUECIDA PARA MICROSSATÉLITE**

**RECIFE, 2011** 

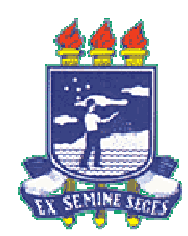

# **UNIVERSIDADE FEDERAL RURAL DE PERNAMBUCO PRÓ-REITORIA DE PESQUISA E PÓS-GRADUAÇÃO PROGRAMA DE PÓS-GRADUAÇÃO EM RECURSOS PESQUEIROS E AQUICULTURA**

# **CONSTRUÇÃO DE UMA BIBLIOTECA GENÔMICA DE DNA PARA O CAMARÃO PITU** *MACROBRACHIUM CARCINUS* **(LINNAEUS, 1758), ENRIQUECIDA PARA MICROSSATÉLITE**

# **Marcus Vinícius da Fonseca Nogueira**

Dissertação apresentada ao Programa de Pós-Graduação em Recursos Pesqueiros e Aquicultura da Universidade Federal Rural de Pernambuco, como exigência para obtenção do título de Mestre.

# **Prof.(a) Dr.(a) MARIA RAQUEL MOURA COIMBRA**

Orientadora

Ficha catalográfica

Setor de Processos Técnicos da Biblioteca Central - UFRPE

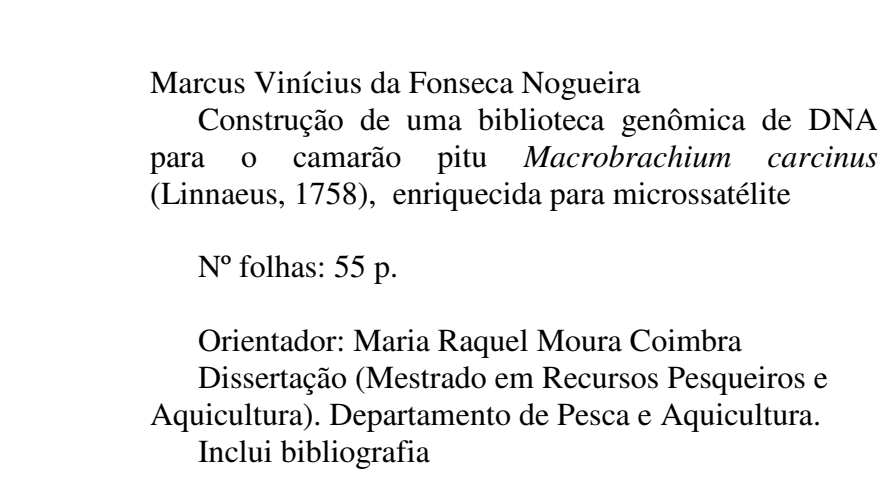

# CDD [Nº]

- 1. *Macrobrachium carcinus*
- 2. Microssatélite
- I. Maria Raquel Moura Coimbra
- II. Título

# **UNIVERSIDADE FEDERAL RURAL DE PERNAMBUCO PRÓ-REITORIA DE PESQUISA E PÓS-GRADUAÇÃO PROGRAMA DE PÓS-GRADUAÇÃO EM RECURSOS PESQUEIROS E AQÜICULTURA**

# **CONSTRUÇÃO DE UMA BIBLIOTECA GENÔMICA DE DNA PARA O CAMARÃO PITU** *MACROBRACHIUM CARCINUS* **(LINNAEUS, 1758), ENRIQUECIDA PARA MICROSATÉLITE**

**Marcus Vinícius da Fonseca Nogueira** 

Dissertação julgada adequada para obtenção do título de mestre em Recursos Pesqueiros e Aquicultura. Defendida e aprovada em 23/02/2011 pela seguinte Banca Examinadora.

**Prof(a). Dr(a). MARIA RAQUEL MOURA COIMBRA**  (Orientador) [Departamento de Pesca e Aquicultura] [Universidade Federal Rural de Pernambuco]

**Prof. Dr. EUDES DE SOUZA CORREIA** (Membro interno) [Departamento de Pesca e Aquicultura] [Universidade Federal Rural de Pernambuco]

**Prof. Dr. WILLIAM SEVERI** (Membro interno) [Departamento de Pesca e Aquicultura] [Universidade Federal Rural de Pernambuco]

**Prof(a). Dr(a). FÁBIO BARROS BRITTO** (Membro externo) [Departamento de Ciências da Natureza] [Universidade Federal do Piauí]

`Recife, um (µ)satélite na cabeça´ Chico F. Science

# **Dedicatória**

Dedico este trabalho à conservação de *Macrobrachium carcinus*.

## **Agradecimentos**

À Profa. Maria Raquel Moura Coimbra, pela oportunidade de desenvolver este trabalho em todo o seu curso.

Ao Conselho Nacional de Desenvolvimento Tecnológico e Científico (CNPq), pela disponibilização da bolsa de estudos, e à Fundação de Amparo à Ciência e Tecnologia do Estado de Pernambuco (FACEPE), pela aprovação do projeto.

Aos funcionários, principalmente Selma e Telma, e aos professores do Programa de Pós-Graduação em Recursos Pesqueiros e Aquicultura.

Ao Prof. Dr. Fábio Diniz da Empresa Brasileira de Pesquisa Agropecuária (EMBRAPA  $-MN$ ).

Ao Prof. Dr. Fábio B. Britto da Universidade Federal do Piauí, pelo treinamento para a construção da biblioteca de DNA.

Aos colegas dos Laboratórios de Limnologia e Ictiologia, pela ajuda nas coletas, principalmente Alexandre e Eric.

Ao Dr. Christian Reis, do Instituto de Pesquisas Aggeu Magalhães (Fiocruz), e aos estagiários e pós-graduandos.

Ao Laboratório de GENOMA desta universidade.

Aos colegas do Laboratório de Genética Aplicada, Hozana Dantas, Suzianny Bezerra, Patrícia Lima, Cláusio Melo e Karine Cavalcanti.

À Klaudia Mannuela, em especial, colega de projeto, por toda a ajuda, muito obrigado.

Aos colegas e amigos da Pós-Graduação e do Departamento de Pesca, pelos momentos de ciência e de descontração.

Aos meus pais, por todo apoio sempre e possibilitarem a chance de uma vida com família, estudos, carinho e alegria.

### **Resumo**

O camarão de água doce pitu (*Macrobrachium carcinus*) ocorre desde o estado da Flórida (EUA) até a região Sul do Brasil. A espécie está inserida na lista vermelha de espécies ameaçadas de extinção do Ministério do Meio Ambiente. Programas de repovoamento constituem uma prática comum na recuperação de estoques, especialmente em águas continentais. Esses programas precisam atender a certos princípios, para assegurar que a diversidade genética seja preservada. O conhecimento da diversidade e estrutura genéticas de populações selvagens é uma informação essencial para subsidiar atividades de repovoamento. Marcadores moleculares de microssatélite são freqüentemente usados para descrever a estrutura genética por serem altamente polimórficos, codominantes e seletivamente neutros. DNA total do camarão pitu foi extraído, digerido com a enzima *RsaI*, purificado, desfosforilado, ligado a adaptadores e amplificados via reação em cadeia da polimerase (PCR). A hibridização foi feita com sondas biotiniladas para motivos tetranucleotídicos, tais como  $(GACA)_4$  e  $(GATA)_7$  e um mix de trinucleotídeos,  $(ATT)_{8}$ ,  $(TT)_{8}$ ,  $(GGT)_{8}$ , O DNA foi então ligado a um vetor de clonagem e transformado em células competentes de *Escherichia coli*. Um total de 358 clones foi gerado, dentre os quais 237 foram positivos, sendo 121 deles sequenciados. Repetições do tipo di(32), tri(7) e tetra(27) núcleotídicas foram obtidas, a partir dos quais primers foram construídos, usando o programa Primer3. Dentre os marcadores otimizados para amplificação, seis apresentaram-se monomórficos e 26 polimórficos. A maior parte das repetições foi do tipo (GA) n=14 e (TC) n=10, seguidas de motivos tetra, (GACA) n=8, (TCGT) n=8 e (CTGT) n=7. O alto número de repetições tetranucleotídicas é extremamente vantajoso por facilitar o processo de discriminação de alelos, especialmente em eletroforese de gel de poliacrilamida.

**Palavras-chave:** *Macrobrachium carcinus*, Pitu, Microssatélite, Biblioteca genômica.

## **Abstract**

The painted river prawn (*Macrobrachium carcinus*), occurs from Florida state (USA) to south Brazil. It is included in the red list of endangered species of the Brazilian Environmental Ministry. Restocking Programs have been used in the recovery of freshwater stocks. Such programs need to attend certain principles in order to assure that genetic diversity will be preserved. The knowledge on wild diversity and genetic structures is essential information to guide restocking activities. Microsatellite markers are frequently used to describe genetic structure because they are codominant, highly polymorphic and, selectively neutral. Total DNA was extracted, digested with *Rsa*I enzyme, purified, dephosphorylated, and ligated to double-stranded linkers amplified via PCR. Hybridization used biotinylated probes for tetranucleotide  $(GACA)_4$  and  $(GATA)_7$  and trinucleotide mix  $(ATT)_8$ ,  $(TTT)_8$  and  $(GGT)_8$ motifs. DNA was linked into a cloning vector and transformed into competent cells *Escherichia coli*. A total of 358 clones were generated, being 237 positive clones, of which 161 were sequenced. Repetitive di (32), tri (7) and tetra (27) nucleotide were obtained and primers were designed using Primer3 software. Among optimized *loci*, six are monomorphic and 26 polymorphic. Most abundant repetitions are di  $(GA)$  n=14 and  $(TC)$  n=10, followed by tetra repetitions (GACA)  $n=8$  and (TCGT)  $n=8$ , and (CTGT)  $n=7$ . A high number of tetranucleotides repeats are advantageous, since they can facilitate the process of allele discrimination, especially in poliacrylamide gel electrophoresis.

**Key words:** *Macrobrachium carcinus*, painted river prawn, Microsatellite, Genomic library.

# **Lista de figuras**

# Página

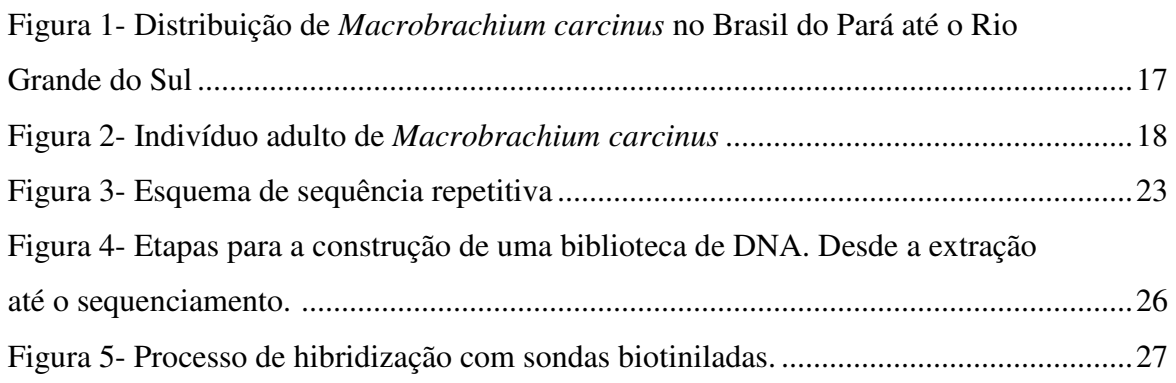

# **Lista de tabelas**

Página

Tabela 1- Repeat motifs, cloned allele size and polymorphism to *M. carcinus* ................. 40

# Sumário

# Página

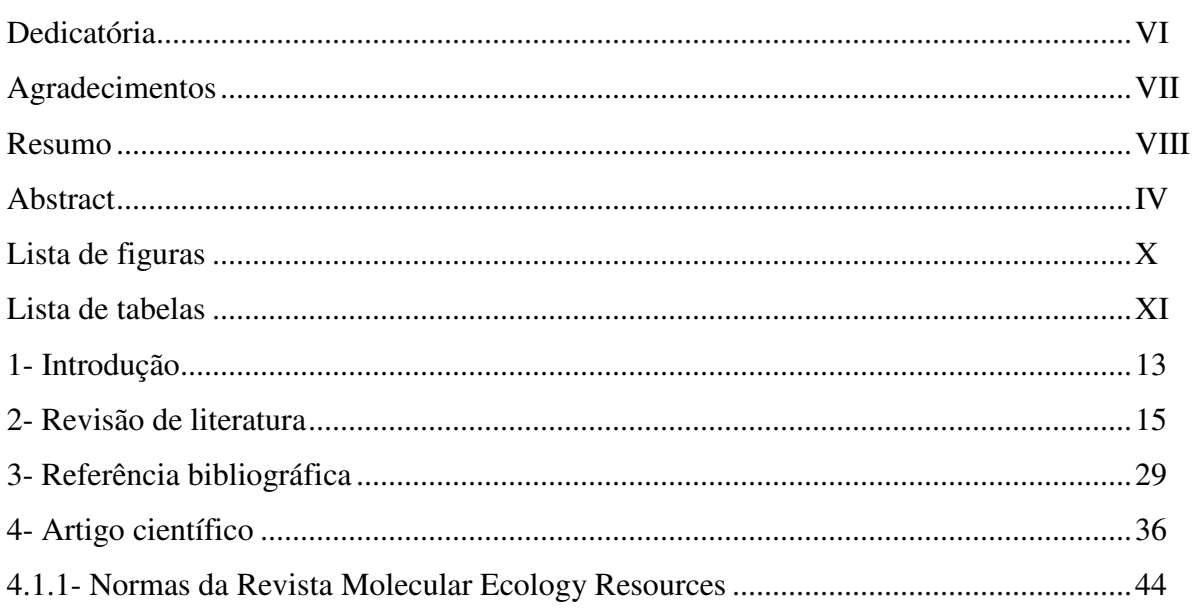

## **1- Introdução**

Os organismos de ambiente dulcícola compreendem um grande número de grupos taxonômicos, de diferentes reinos. A diversidade em águas continentais tem sido pouco estudada, à exceção dos crustáceos Decapoda, que são mais conhecidos ecológica e taxonomicamente (ROCHA, 2003).

O camarão de água doce *Macrobrachium carcinus* (Linnaeus, 1758) ocorre mundialmente nas regiões tropicais e subtropicais (JAYACHANDRAN, 2001). No Brasil, a espécie figura na lista das espécies ameaçadas de extinção do Ministério do Meio Ambiente (MMA, 2008).

A captura dessa espécie é praticada em diversas regiões do Brasil por comunidades ribeirinhas (VALENTI, 1989). É explorado como fonte de recurso para subsistência e comércio, considerado uma iguaria em muitas cidades da região nordeste, que margeiam o Rio São Francisco, alcançando valores da ordem de R\$ 35,00 reais/kg.

Diversos fatores, tais como pesca, poluição industrial e destruição de ecossistemas naturais comprometem sua sobrevivência. Por estas razões, a espécie está ameaçada nos estados do Pará, Piauí, Ceará, Pernambuco, Alagoas, Sergipe, Bahia, Espírito Santo, Rio de Janeiro, São Paulo, Santa Catarina e Rio Grande do Sul (ROCHA, 2003).

A recuperação de estoques ameaçados de extinção ou sujeitos à sobrepesca é normalmente conduzido através de programas de repovoamento. O sucesso de tais programas depende da integração entre as pós-larvas oriundas do cativeiro e as das populações selvagens. Para tanto, é imprescindível se conhecer a diversidade e estrutura genética das populações dos locais que deseja repovoar.

No Brasil, o IBAMA regulamenta o repovoamento em águas continentais e vêm normatizando atividades desta natureza sob a forma de um protocolo com base em princípios genéticos e ecológicos.

Nos estudos genéticos, a estruturação e diversidade genéticas são abordadas por marcadores moleculares que permitem calcular diversos parâmetros genéticos, que guiam programas de repovoamento.

No presente estudo, foram desenvolvidos os primeiros marcadores de microssatélite específicos para a espécie *M. carcinus*, que serão importantes não só para se conhecer o patrimônio genético de que dispomos, mas também para orientar os programas de repovoamento desta espécie no nordeste, preservando adaptações locais e aumentando as chances de seu sucesso. Tais marcadores constituirão um legado para a conservação desta espécie e poderão ser utilizados em estudos de genética de populações de pitu distribuídas em todo o mundo.

## **Revisão de literatura**

## **Caracterização da espécie**

 A classificação zoológica completa de *M. carcinus*, segundo o Sistema de Informação Taxonômica Integrada (Integrated Taxonomic Information System – ITIS) é apresentada da seguinte forma:

Reino Animalia

Filo Arthropoda

Subfilo Crustacea Brünnich, 1772

Classe Malacostraca Latreille, 1802

Subclasse Eumalacostraca Grobben, 1892

Superordem Eucarida Calman, 1904

Ordem Decapoda Latreille, 1802

Subordem Pleocyemata Burkenroad, 1963

Infra-ordem Caridea Dana, 1852

Superfamília Palaemonoidea Rafinesque, 1815

Família Palaemonidae Rafinesque, 1815

Subfamília Palaemoninae Rafinesque, 1815

Gênero *Macrobrachium* Bate, 1868

Espécie *Macrobrachium carcinus* (Linnaeus, 1758)

 A principal característica do Filo Arthropoda é a presença de apêndices articulados. Os crustáceos diferenciam-se dos demais artrópodos por apresentarem um exoesqueleto mais espesso e rígido, apêndices birremes e dois pares de antenas (VALENTI, 1998).

 Os crustáceos contam com aproximadamente 38.000 espécies, das quais cerca de 8.500 são integrantes da Ordem Decapoda, ocorrendo nos ecossistemas terrestres e aquáticos (BOWMAN e ABELE, 1982).

 Os decápodos envolvem crustáceos, tais como camarões, lagostas, caranguejos e lagostins, que são subdivididos nas Subordens Pleocyemata e Dendrobranchiata.

 A Subordem Pleocyemata é dividida em sete infra-ordens: Stenopodidea, Caridea, Astacidae, Thalassinidae, Palinura, Anomura e Brachyura (BOWMAN e ABELE, 1982).

 Os representantes da Infra-ordem Caridea encontram-se distribuídos em 22 famílias, entre as quais Palaemonidae, que abrange, entre outros, os camarões de água doce, destacando-se pelo grande número de espécies. Cerca de 140 delas ocorrem no continente americano e 60 no Brasil.

 A Família Palaemonidae é subdividida em três subfamílias: Euryrhynchinae, Pontoniinae e Palaemoninae (NEW e SINGHOLKA, 1982).

 Camarões do gênero *Macrobrachium* constituem um dos mais diversos, abundantes e distribuídos gêneros de crustáceos (MURPHY e AUSTIN, 2005). Este gênero ocorre globalmente nas regiões tropicais e subtropicais e possui mais de 200 espécies descritas (JAYACHANDRAN, 2001).

 Estima-se que 33 espécies de *Macrobrachium* ocorram no continente americano, sendo 15 registradas para o Brasil. *Macrobrachium* é o gênero mais importante, tanto pelo grande número de espécies, como por sua ampla distribuição geográfica e importância econômica (ROCHA, 2003), ocorrendo na costa leste americana desde a Flórida (EUA) até o sul do Brasil (HOLTHIUS, 1952). No Brasil, sua distribuição (Figura 1) vai do Pará até o Rio Grande do Sul (FIEVET, 1998; MAGALHÃES et al., 2003), sendo conhecido no Nordeste do Brasil como pitu e, em outras regiões, como lagosta de São Fidelis ou lagostinha da Ribeira.

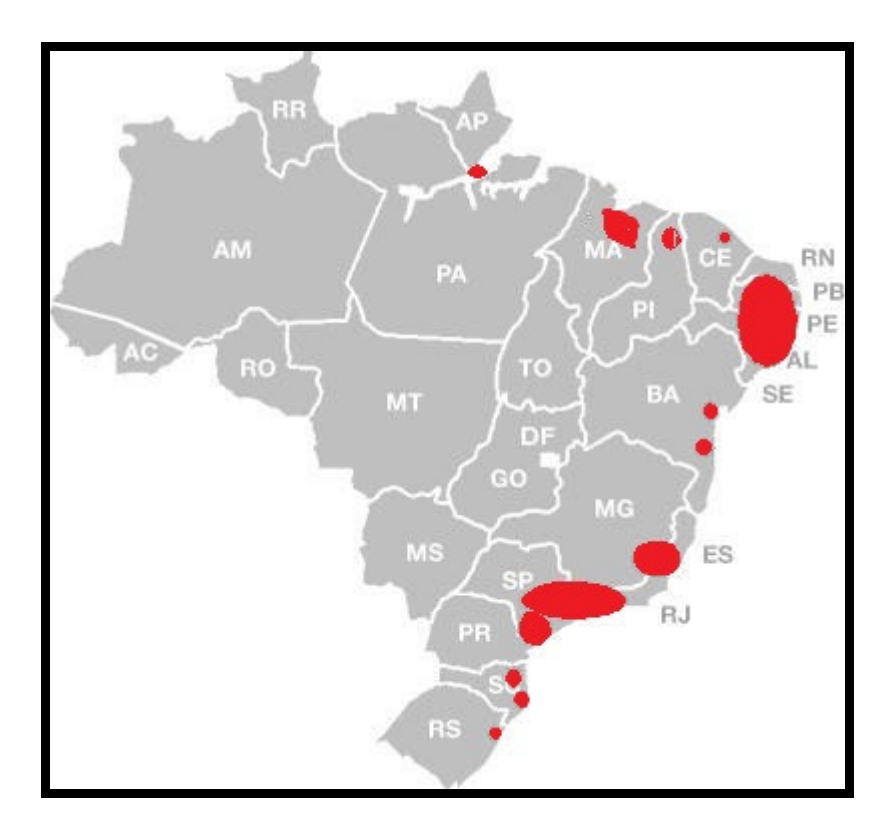

**Figura 1** – Distribuição de *Macrobrachium carcinus* no Brasil do Pará até o Rio Grande do Sul. FONTE: http://140.193.242.7/NewESDB/PublicInfo/IntegrationDes c.jpg

## **Bioecologia da espécie**

*M. carcinus* apresenta hábito noturno (COELHO, 1963) e sua alimentação é predominantemente detritívora (LEWIS et al., 1966). Os adultos são facilmente reconhecíveis, apresentando faixas longitudinais pretas e amarelas pelo corpo (Figura 2). É uma das três espécies de camarão de água doce, nativas do Brasil, com potencial para utilização em atividades de cultivo (VALENTI, 1989).

 É certamente umas das espécies do gênero que atinge maior tamanho (FIEVET, 1998), com machos alcançando de 230 a 300 mm e fêmeas 170 mm (HOLTHIUS, 1952). Prefere áreas sombreadas com plantas e rochas para abrigo, além de ser agressiva e territorialista (LEWIS et al., 1966).

 No Brasil a espécie se reproduz durante a estação chuvosa, de fevereiro a março (VALENTI et al., 1986). O tamanho de primeira maturação é por volta de 50 gramas, e a incubação dos ovos prolonga-se por 19 dias (VALENTI et al., 1994; GRAZIANI et al., 1993), produzindo cerca de 23.000 ovos (LOBÃO et al., 1985).

 *Macrobrachium carcinus* prefere baixas salinidades, de 0 a 15 psu, mas mostra-se tolerável a altas salinidades de até 30 psu (SIGNORET e BRAILOVSKY, 2004).

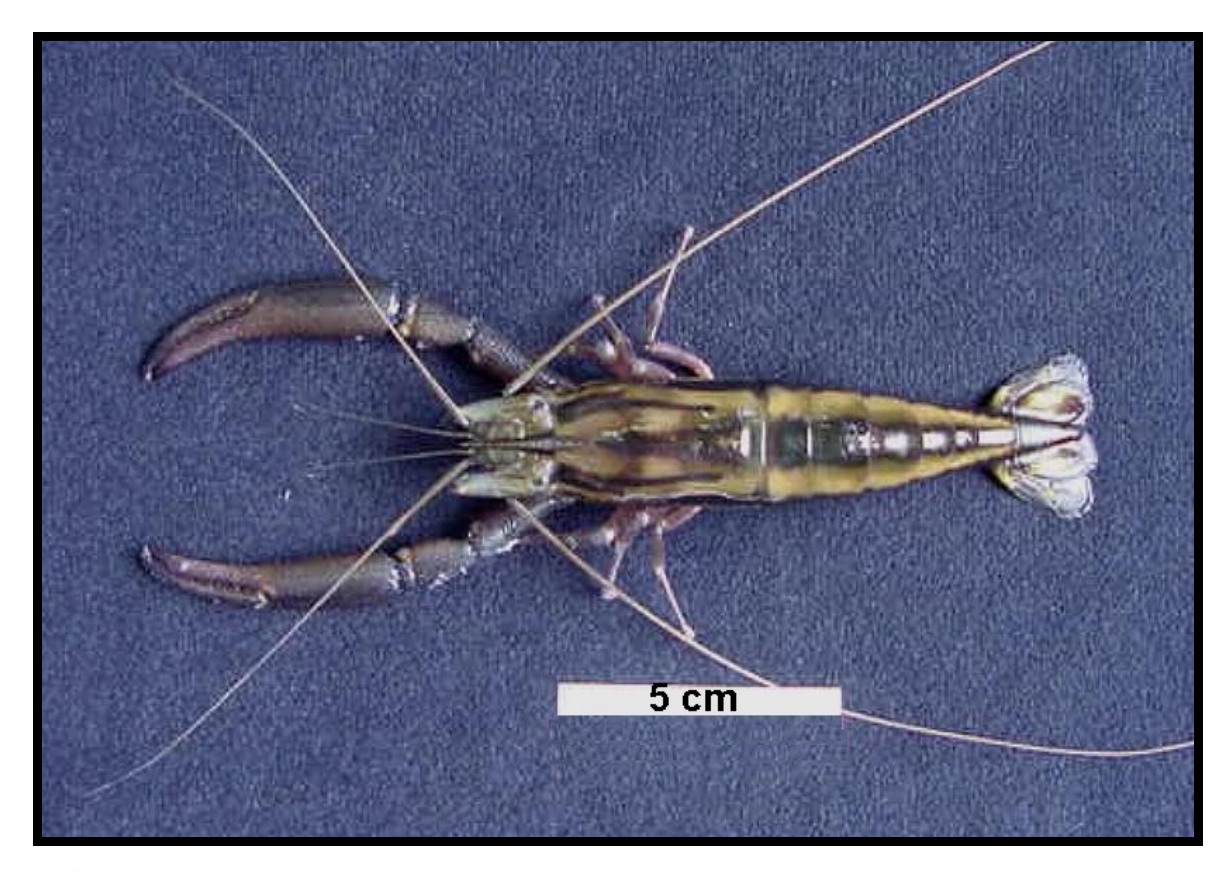

**Figura 2** – Indivíduo adulto de *Macrobrachium carcinus*.

## **Repovoamento**

 Iniciativas de cultivo em cativeiro do pitu têm como maior obstáculo seu longo desenvolvimento larval, que dificulta a produção de pós-larvas. Alguns experimentos foram realizados com sucesso, mas nenhum em escala comercial (VALENTI et al., 1998). Uma iniciativa em Pernambuco, em nível experimental, registrou uma taxa de sobrevivência final de *M. carcinus* de 14% (DOS SANTOS et al., 2007).

 Em 2007, a Companhia Hidro Elétrica do São Francisco (CHESF) instalou um laboratório de larvicultura com a capacidade para produzir 720.000 pós-larvas/ano, em parceria com a Universidade Federal Rural de Pernambuco, visando o repovoamento do pitu, no Baixo rio São Francisco.

 Desde 2008, o IBAMA vem elaborando uma Instrução Normativa, que regulamentará procedimentos para o repovoamento de organismos aquáticos em águas continentais, com base em critérios genéticos e ecológicos. Uma premissa básica sobre tais programas, é que sem uma aderência adequada a princípios básicos de genética, evolução e ecologia, a integração pretendida entre os animais de cativeiro e os do ambiente natural pode ter consequências adversas. Iniciativas realizadas no passado com diferentes espécies de salmão, que desconsideraram tais princípios, produziram poucos benefícios ou provocaram o declínio de populações naturais (REISENBICHLER e RUBIN, 1999).

 Busack e Currens (1995) alertaram sobre quatro riscos principais em um programa de repovoamento: (1) extinção por uso de um número excessivo de adultos coletados, (2) perda de variação intrapopulacional causada pelo uso de um número pequeno de reprodutores e de um esquema inapropriado de acasalamentos, (3) perda de variação entre populações ocasionada pela mistura de populações diferentes em um mesmo espaço, negligenciando as

adaptações locais acumuladas, e (4) a seleção para elementos de domesticação, causada pela ruptura da seleção natural.

 O objetivo do repovoamento é a manutenção de recursos genéticos similares e padrões de história de vida semelhantes entre os animais oriundos do cativeiro e os do ambiente natural (KAPUSCINSKI e HALLERMAN, 1991; HARD e HERSHBERGER, 1995). Isto implica no conhecimento da diversidade genética, como ferramenta para a construção de um estoque de reprodutores.

## **Diversidade e estruturação genética**

O conhecimento da diversidade biológica é essencial para a conservação e a utilização dos recursos genéticos naturais, e não envolve somente a riqueza de espécies, mas a variação genética intraespecífica (TABERLET, 1998).

Segundo Ota (1987), diversidade biológica refere-se à variedade e variabilidade entre organismos vivos e os complexos ecológicos nos quais os organismos ocorrem. Diversidade pode ser definida como o número de diferentes itens e sua frequência relativa. Para a diversidade biólogica, estes itens são organizados em vários níveis, desde completos ecossistemas até estruturas químicas que são a base molecular da hereditariedade. Assim, o termo abrange diferentes ecossistemas, espécies, genes, e sua abundância relativa.

A diversidade genética permite às espécies adaptarem-se às mudanças ambientais (AVISE, 1994; O´CONNEL e WRIGHT, 1997). Cada variante alélica de um gene em uma população pode ser tomada como parte de um recurso genético desta população. Um alelo sozinho, ou em combinação com outros alelos do mesmo ou de outros genes, pode conferir ao

seu portador um caractere importante, como a resistência a uma doença ou uma maior tolerância à temperaturas frias, ou melhor crescimento, etc (BEAUMONT e HOARE, 2003).

Já a estrutura genética de uma população, refere-se à distribuição da variabilidade e resulta de diversos fatores, como o sistema de acasalamento, fluxo gênico, níveis de endogamia e deriva gênica. A ausência de panmixia provoca a subdivisão populacional que, por sua vez, forma a estruturação genética (SOLÉ-CAVA, 2004). Sem panmixia a dispersão de mutações é dificultada, aumentando o endocruzamento das subpopulações e acarretando uma diminuição da variabilidade genética. Populações subdivididas apresentam diferenças nas frequências alélicas, que podem causar uma deficiência de heterozigotos (NEI, 1987).

Para que se possa entender a diversidade e estrutura genéticas de uma população são estimados parâmetros genéticos, tais como freqüências alélicas, heterozigosidades esperada e observada, número de alelos, índices de fixação de Wright (*F*IS, *F*IT, *F*ST), índices de relação, representatividade genética, tamanho efetivo populacional, entre outros (HALLERMAN, 2003).

Tanto a diversidade quanto a estruturação genética podem ser detectadas empregandose uma variedade de técnicas de biologia molecular, baseadas em marcadores moleculares. Um marcador molecular é todo fenótipo molecular oriundo de um gene expresso ou de um segmento específico de DNA, sem que este último deva necessariamente corresponder a regiões expressas do genoma. Com relação aos marcadores moleculares, não há obrigatoriedade de se conhecer a sequência de nucleotídeos ou de sua função. Caso estes marcadores se comportem de acordo com as leis básicas da herança de Mendel, eles também podem ser denominados de marcadores genéticos (FERREIRA e GRATTAPAGLIA, 1998).

## **Marcadores de Microssatélite**

 Diferentes marcadores moleculares têm sido utilizados na análise de parâmetros genéticos populacionais. Entre eles os marcadores de microssatélites devido aos seus níveis de variabilidade intraespecífica em muitos táxons, que é uma conseqüência da alta taxa de mutação dessas regiões não-codificantes. São marcadores codominantes, abundantes em todo o genoma, possuindo de 1 a 6 pares de bases, sendo regiões bastante polimórficas por estarem situadas em locais não-codificantes, isto é, passíveis de acumular mutações (WRIGHT e BENTZEN, 1994; O´CONNEL e WRIGHT, 1997).

Microsatélites testão distribuídas no genoma de todos os cromossomos e em todas as regiões do cromossomo (LIU et al., 2001) e seu uso é extremamente popular (LIU e CORDES, 2004; SCHLOTTERER, 2004). Até o presente momento, são apontados como a classe de marcadores moleculares mais polimórfica disponível (TOKARSKA et al., 2009).

As sequências repetitivas (Figura 3) foram descobertas por meio de separação em gradiente de densidade do DNA genômico por ultracentrifugação em solução de cloreto de césio. Uma vez que apresentam baixo grau de complexidade e o conteúdo de G+C difere significativamente do restante do genoma, possuem densidade física diferente, e por isso, formam bandas superiores no gradiente e foram chamados DNA satélite. *Loci* satélites podem ser constituídos de repetições com tamanho de dois a vários milhares de pares de bases. Estão localizados na heterocromatina, principalmente no centrômero (TAUTZ, 1989, 1993).

#### $(TTG)$ , Região Flanqueadora Região Flanqueadora **TGTTGTTGTTGTTGTTGTTGAGTACAGT** ACAACAACAACAACAACTCATGTCA

Figura 3 – Esquema de sequência repetitiva.

As primeiras sequências repetitivas de DNA a serem descobertas no genoma de eucariotos foram chamadas de DNA satélite ou VNTRs (Variable Number of Tandem Repeats) (JARNE e LAGODA, 1996).

Descobertas subsequentes dividiram os chamados VNTRs em classes, de acordo com seu tamanho: minissatélites e microssatélites. Os primeiros foram isolados em meados da década de 80, quando houve uma ênfase crescente no uso de VNTRs, que são regiões repetitivas menores que os DNA satélites, e possuem mais de 15 unidades de repetição. Já os microssatélites (Figura 3), também chamados de Sequências Repetitivas Simples (SSR) ou Pequenas Repetiçoes em Série (STR), foram isolados no final da mesma década e são regiões de DNA com mais de sete unidades de repetição, possuindo normalmente de 20 a 100 pares de base de comprimento, sendo constituídos de pequenos segmentos de até seis nucleotídeos repetidos em série (TAUTZ e RENZ, 1984; JEFFREYS et al., 1985a,b; TAUTZ, 1989; LITT e LUTY, 1989).

Cada grupo de elementos repetidos de um único microssatélite representa um *locus,* enquanto que cada segmento amplificado de tamanho diferente, variando desde poucos até algumas centenas de pares de bases, representa um alelo diferente para este mesmo *locus* (FERREIRA e GRATTAPAGLIA, 1998). Microssatélites podem ser amplificados por PCR com visualização dos produtos em gel de poliacrilamida, corado com nitrato de prata, ou em agarose de alta resolução, corado com brometo de etídio, por autoradiografia, quando se

utilizam *primers* marcados com radioisótopos (FERREIRA e GRATTAPAGLIA, 1998), ou com fluorescência, o que envolve a utilização de programas adequados em sequenciadores automáticos para a visualização dos resultados (GRIFFITHS et al., 1998).

A vasta utilização deste marcador em análises de variabilidade genética se deve ao elevado grau de polimorfismo comumente observado nos *loci* de microssatélites em populações naturais (JARNE e LAGODA, 1996).

Microssatélites podem ser utilizados na aquicultura para caracterização de estoques genéticos, seleção de estoques reprodutores, construção de mapas de ligação, mapeamento de características quantitativas importantes, aplicação em programas de repovoamento assistido e para estudos de genética de populações, apresentando características altamente desejáveis para desempenhar esse papel (CHRISTIAKOV et al., 2006).

O isolamento e identificação de marcadores de microssatélite são feitos através da construção de uma biblioteca genômica (Figura 4), composta de clones produzidos pela inserção aleatória de fragmentos de DNA produzidos pela digestão com enzimas de restrição, de genomas completos. Utilizando-se diferentes enzimas de restrição, podem ser produzidas bibliotecas genômicas a partir do mesmo genoma, mas que variam quanto à natureza exata dos insertos, possibilitando o isolamento e a identificação de cada sequência genômica (WALKER e RAPLEY, 1999).

O procedimento básico de clonagem é extrair o DNA de um organismo doador e cortálo em fragmentos com as enzimas de restrição. Os fragmentos contendo as sequências de interesse são capturados por meio de sondas biotiniladas (Figura 5). Os métodos usados para gerar a biblioteca garantem que não houve discriminação específica contra uma sequência de DNA em particular e, pelo menos, uma cópia de cada sequência presente na biblioteca esteja completa. Os fragmentos de DNA-alvo são inseridos em pequenas móleculas

autononomamente replicantes abertas, como os plasmídeos, que atuam como vetores. Esses vetores precisam de um mecanismo para se replicar, pelo que são inseridos dentro de células bacterianas (e.g. *Escherichia coli*). O conjunto de moléculas com suas inserções são chamados de biblioteca de DNA (LUCOTTE e BANEYX, 1993).

Para usar rotineiramente os microssatélites, é necessário primeiramente amplificar uma região, sequenciá-la e, por fim, sintetizar os iniciadores (*primers*) específicos para cada *locus*. Uma vez que primers tenham sido construídos para uma dada espécie, o *locus* de microssatélite pode ser utilizado indefinitivamente, sem a necessidade da construção de uma nova biblioteca de DNA. Desta forma, apesar do custo elevado e tempo demandado na construção da biblioteca, sequenciamento e reação em cadeia da polimerase (PCR), os gastos subsequentes são baixos e a simplicidade, muito grande (LIU et al., 1998).

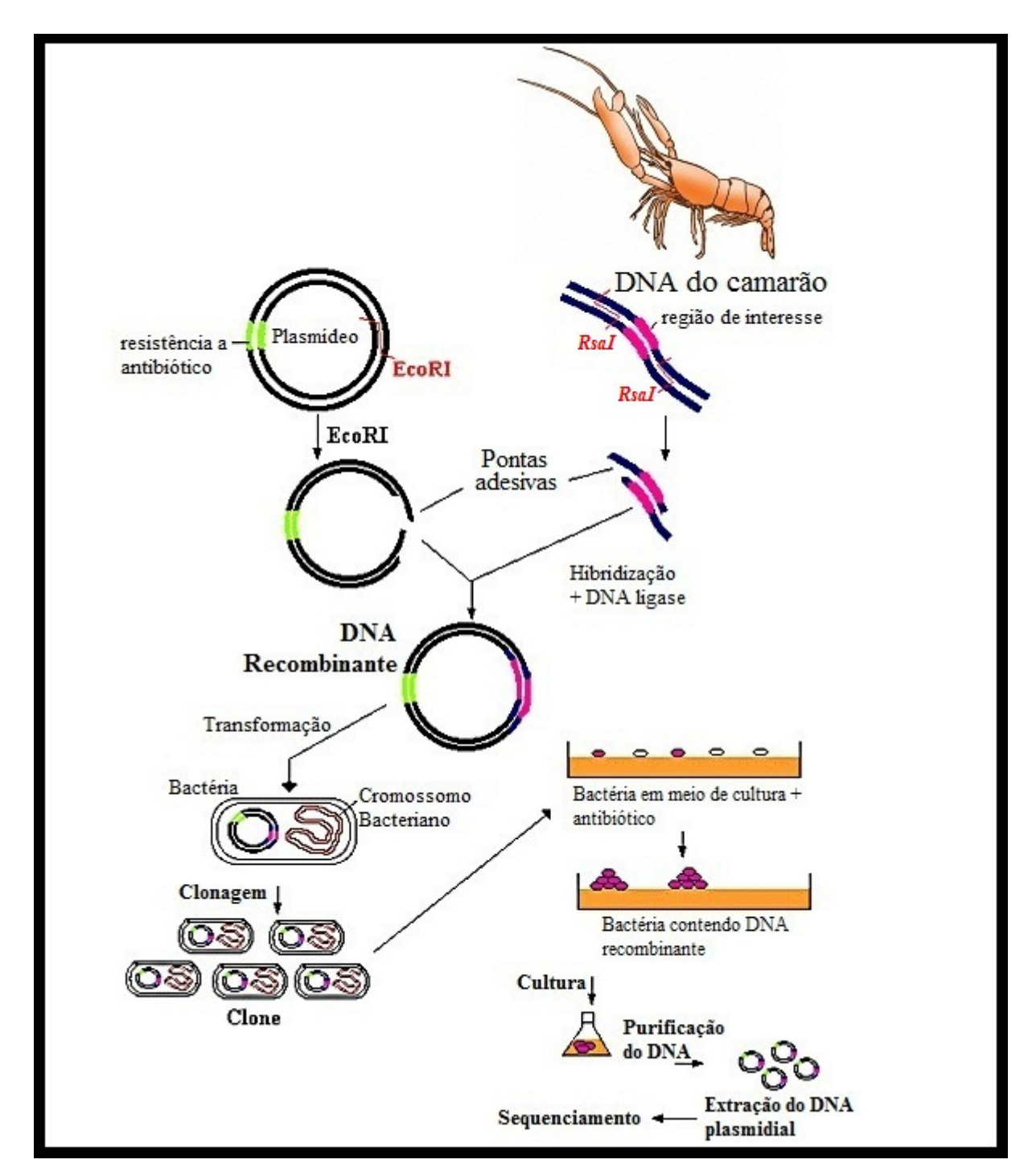

Figura 4 – Etapas para a construção de uma biblioteca de DNA, da extração até o sequenciamento.

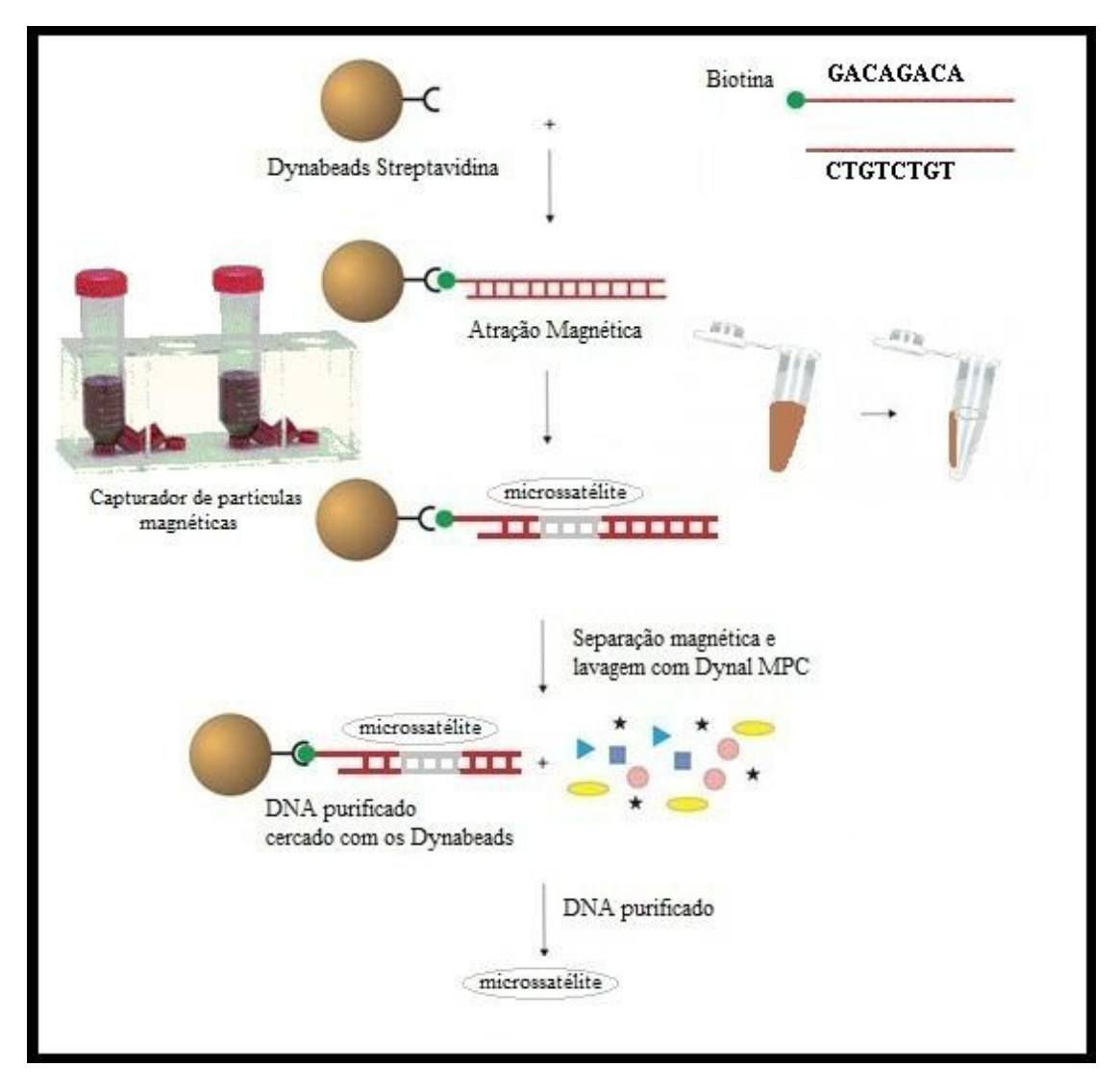

Figura 5 – Processo de hibridização com sondas biotiniladas.

## **Marcadores de microssatélite em decápodas de água doce**

 Chand et al. (2005) identificaram e caracterizaram seis microssatélites para a forma oriental do camarão gigante *Macrobrachium rosenbergii*. Sua eficácia em termos de amplificação cruzada, que nada mais é do que testar a ampificaçao dos primers construídos para uma espécie em outras espécies foi testada sem sucesso em dez indivíduos da forma ocidental de *M. rosenbergii*. De Bruyn et al., (2004) relacionou tal fato com o isolamento genético dessas duas formas de *M. rosenbergii*, que se mostraram filogeneticamente distintas.

Microssatélites foram desenvolvidos a partir de uma biblioteca enriquecida para o camarão gigante por Charoentawee et al., (2006) para a forma ocidental de *M. rosenbergii*, entretanto estes não foram testados na forma oriental.

 Song et al. (2009) construíram uma biblioteca parcial de microssatélites validando 11 *primers* amplificados com sucesso para a espécie *Palaemon paucidens* (De Haan, 1844) e os testaram em quatro espécies (*Palaemon* (*Palaemon*) *miyadii*, *Exopalaemon modestus*, *Macrobrachium nipponense* e *Caridina denticulata*) que habitam a Coréia, demonstrando sucesso de amplificação cruzada por três *loci* em duas espécies.

## **3- Referências bibliográficas**

AVISE, J. C. Molecular markers, natural history and evolution. Chapman & Hall, New York, 1994. p551.

BEAUMONT, A. R.; HOARE, K. Biotechnology and Genetics in Fisheries and Aquaculture. Blackwell Publishing, Oxford, 2003.

BOWMAN, T.E.; ABELE, L.G. Classification of the Recent Crustacea. In: ABELE, L.G. (Editor). The Biology of Crustacea: Systematics, the fossil record, and Biogeography. Academic Press, Inc., New York, 1982. V1, p. 1-27.

BUSACK, C.A.; CURRENS, K.P. Genetic risks and hazards in hatchery operations: fundamental concepts and issues. **American Fisheries Society Symposium**, v.15, p.71–80, 1995.

CHAND, V.; DE BRUYN, M.; MATHER, P.B. Microsatellite loci in the eastern form of the giant freshwater prawn (*Macrobrachium rosenbergii*). **Molecular Ecology Notes**, v.5, p.308- 310, 2005.

CHAROENTAWEE, K.; POOMPUANG, S.; NAKORN, U. Isolation and characterization of microsatellites in giant freshwater prawn *Macrobrachium rosenbergii*. **Molecular Ecology Notes**, v.6, p.823-825, 2006.

CHRISTIAKOV, D.A.; HELLEMANS, B.; VOLCKAERT, F.A.M. Microsatellites and their genomic distribution, evolution, function and applications: A review with special reference to fish genetics. **Aquaculture**, 255, p.1-29, 2006.

COELHO, P.A. Observações preliminares sobre a biologia e a pesca de camarões do gênero *Macrobrachium* Bate, 1868 (Decapoda Palaemonidae) no Estado de Pernambuco. Trabalho Instituto Oceanográfico. Universidade Recife, v.¾, p.75-81, 1963.

DE BRUYN, M, WILSON, J. C. e MATHER, P. B. Huxley´s line demarcates extensive genetic divergence between eastern and western forms of the giant freshwater prawn, *Macrobrachium rosenbergii*. **Molecular Phylogenetics and Evolution**, 30, p.251-257, 2004.

DOS SANTOS, E.P.; LEAL, A.L.G.; SILVA, P.M.M.; CORREIA, E.S. Influência de diferentes dietas na sobrevivência larval do camarão de água doce *Macrobrachium carcinus* (Linnaeus, 1758). **Acta Scientarium Biologica**, v.29, p.121-124, 2007.

FERREIRA, M.E.; GRATTAPAGLIA, D. Introdução ao uso de marcadores moleculares em análise genética. 3ª. Ed. Brasília: EMBRAPA-CENARGEN, 1998. 220p.

FIEVET, E. Distribution et capacités d'expansion des crevettes d'eau douce de la région caraibe: exemple des genres *Macrobrachium* et Atya (Crustacea: Caridae). **Biogeographica**, v.74, p.1-22, 1998.

GASTON, K. J. What is biodiversity. In: Gaston, K. J. (Ed.), Biodiversity. A Biology of Numbers and Difference. Blackwell, Oxford, pp. 1-9. 1996.

GRAZIANI, C.A., CHUNG, K.S. e DONATO, M. Comportamiento reproductivo y fertilidad de *Macrobrachium carcinus* (Decapoda, Palaemonidae) en Venezuela. **Revista de Biologia Tropical**, 41(3-A), p.657-65, 1993.

GRIFFITHS, A.J.F.; MILLER, J. H.; SUZUKI, D. T.; LEWONTIN, R. C.; GELBART, W. M. Introdução à Genética. 6<sup>a</sup> ed. Guanabara e Koogan S.A. Rio de Janeiro, RJ, p.856, 1998.

HALLERMAN, E.M. Quantitative genetics. In: HALLERMAN, E.M.. Editor, Population genetics: principles and applications for fisheries scientists, American Fisheries Society, Bethesda, MD, USA, 2003. p. 261–287.

HARD, J.J.; HERSHBERGER, W.K. Quantitative genetic consequences of captive broodstock programs for anadromous Pacific salmon (*Oncorhynchus spp.*). In: An assessment of the status of captive broodstock technology for Pacific salmon. Final Report to Bonneville Power Admin., Proj. No. 93-56, Contract No. DE-AI79-93BP55064, June 1995. 1995. p.2-1 a 2-75.

HOLTHIUS, L. B. A general revision of the Palaemonidae (Crustacea Decapoda Natantia) of the Americas II. The subfamily Palaemoninae. **Occasional Papers of the Allan Hancock Foundation**, v.12, p.1-396, 1952.

JARNE, P.; LAGODA, P.J.L. Microsatellites, from molecules to populations and back. **Trends in Ecology & Evolution**, v.11 (10), p.424-429, 1996.

JAYACHANDRAN, K. V. Palaemonid Prawns: Biodiversity, Taxonomy, Biology and Management. Enfield: Science Publishers, v.9, p.545-548, 2001.

JEFFREYS, A.J.; WILSON, V.; THEIN, S.L. Hypervariable ´´minisatellite`` regions in human DNA. **Nature**, v.314, p.67-73, 1985a.

JEFFREYS, A.J.; WILSON, V.; THEIN, S.L. Individual-specific ´fingerprints`of human DNA. **Nature**, v.316, p.76-79, 1985b.

KAPUSCINSKI, A.R.; HALLERMAN, E.M. Implications of introduction of transgenic fish into natural ecosystems. **Canadian Journal of Fisheries and Aquatic Science**, v.48 (Supplement 1), p.99-107, 1991.

LEWIS, J.B., WARD, J.; MCIVER, A. The breeding cycle, growth and food of the freshwater shrimp *Macrobrachium carcinus* (L.). **Crustaceana**, v.10, p.48-52, 1966.

LITT, M.; LUTY, J.A. A hypervariable microsatellite revealed by in vitro amplification of a dinucleotide repeat within the cardiac muscle actin gene**. American Journal of Human Genetics**, v.44, p.397-401, 1989.

LIU, Z.J.; CORDES, J. F. DNA marker Technologies and their applications in aquaculture genetics. **Aquaculture**, v238, p1-37. 2004.

LIU, Z. J.; LI, P.; KOCABAS, A.; JU, Z.; KARSI, A.; CAO, D.; PATTERSON, A. Microsatellite-containing genes from the channel catfish brain: evidence of trinucleotide repeat expansion in the coding region of nucleotide excession repair gene RAD23B. **Biochem. Biophys. Res. Commun**, v298, p.317-324, 2001.

LIU, Z. J.; NICHOLS, A.; LI, P.; DUNHAM, R.A. Inheritance and usefulness of AFLP markers in channel catfish (*Ictalurus punctatus*), blue catfish (*I. furcatus*) and their F1, F2 and backcross hybrids. **Molecular Genetics**, v.258, p.260-268, 1998.

LOBAO, V.L., VALENTI, W.C. e MELO, J. T. C. Fecundidade em *Macrobrachium carcinus* (L.) do Rio Ribeira de Iguape. **Boletim do Instituto de Pesca** 12:1-8, 1985.

LUCOTTE, G. e BANEYX, F. Introduction to molecular cloning techniques. VCH Publishers, NY, 1993. 298p.

MAGALHÃES, C.; BOND-BUCKUP, G.; DE MELO, G.A.; BUCKUP, L. Manual de Identificação dos Crustacea Decapoda de água doce do Brasil. Gustavo Augusto S. de Melo (editor). Edição: Loyola: Centro Universitário São Camilo: Museu de Zoologia, Universidade de São Paulo. 2003.

MINISTÉRIO DO MEIO AMBIENTE (MMA), Livro Vermelho da Fauna Brasileira Ameaçada de Extinçao. Angelo Barbosa Monteiro Machado, Gláucia Moreira Drummond, Adriano Pereira Paglia – 1.ed – Brasilia, DF : MMA; Belo Horizonte, MG : Fundaçao Biodiversitas, 2008. 2v. (1420p.)

MURPHY, N. P.; AUSTIN, C. M. Phylogenetic relationships of the globally distributed freshwater prawn genus Macrobrachium (Crustacea: Decapoda: Palaemonidae): biogeography, taxonomy and the convergent evolution of abbreviated larval development. The Norwegian Academy of Science and Letters 2005. **Zoologica Scripta**, v.34, p.187–197, 2005.

NEI, M. Molecular Evolutionary Genetics. 1. Ed. New York: Columbia University, 1987.

NEW, M.B.; SINGHOLKA, S. Freshwater Prawn Farming – A manual of the culture of *Macrobrachium rosenbergii*. FAO Fisheries Technical Paper, 225. 116p.PEEBLES, J.B.1979. Molting, movement, and dispersion in the freshwater prawn *Macrobrachium rosenbergii*. **J. Fish. Res. Board. Can**., v.36, p1080-1088. 1982.

O´CONNEL, M.; WRIGHT, J.M. Microsatellite DNA in Fishes. **Reviews in Fish Biology and Fisheries**, v.7, p.331-363, 1997.

OTA. US Congress Office of Technology Assessment. Techonologies to maintain biological diversity. Washington. DC:US Government Printing Office. 1987

REISENBICHLER, R.R.; RUBIN, S.P. Genetic changes from artificial propagation of Pacific salmon affect the productivity and viability of supplemented populations. ICES **J. Mar. Sci**. v.56, p.459-466, 1999.

ROCHA, O. AVALIAÇÃO DO ESTADO DO CONHECIMENTO DA DIVERSIDADE BIOLÓGICA DO BRASIL: Versão Preliminar. Ministério do Meio Ambiente, 2003. p.70.

SCHLOTTERER, C. The evolution of molecular markers-just a matter of fashion? **Nature Reviews Genetics**, v5, p63-69, 2004.

SIGNORET, G. P. e BRAILOVSKY, D. S. Adaptative osmotic responses of Macrobrachium acanthurus (Wiegmann) and Macrobrachium carcinus (Linnaeus) (Decapoda, Palaemonidae) from the Southern Gulf of Mexico. **Crustaceana**, v77, n.44, p.455-565. 2004.

SOLÉ-CAVA, A. M. Biodiversidade molecular e genética da conservação. In: MATIOLI, S. R. (Ed.). Biologia Molecular e Evoluçao. Ribeirao Preto: Holos, 2004. P. 137-142.

SONG, K-H., JUNG, J., KIM, W. Polymorphic microsatellite markers of freshwater prawn Palaemon paucidens (De Hann, 1844) (Crustacea:Palaemonidae). **Molecular Ecology Resources** V9, Issue1, pages 418-420, january, 2009.

TABERLET, P. Biodiversity at the intraspecific level: the comparative phylogeographic approach. Journal of Biotechnology. 64: 91-100, 1998.

TAUTZ, D. Hipervariability of simple sequences as a general source for polymorphic DNA markers. **Nucleic Acids Research**, v.25, p.6463-6471, 1989.

TAUTZ, D. Notes on definition and nomenclature of tandemly repetitive DNA sequences. In: PENA, D.J.; CHAKRABORTY, R.; EPPLEN, T.J.; JEFFREYS, A.J. (eds.). DNA fingerprinting: State of the Science. Birkhäuser Verlag, Basel, 1993. p.21-28.

TAUTZ, D.; RENZ, M. Simple sequences are ubiquitous repetitive components of eukaryotic genomes. **Nucleic Acids Research**, v.25, p.4127-4138, 1984.

TOKARSKA, M.; MARSHALL, R.; KOWALCZYK, J.; WÓJCIK, M.; PERTOLDI, C.; KRISTENSEN, T. N.; LOESCHCKE, V.; GREGERSEN, V. R.; BENDIZEN, C. Effectiveness of microsatellite and SNP markers for parentage and identify analysis in species with low genetic diversity: the case of European bison. **Heredity**, v103, p-326-332, 2009.

VALENTI, W. C. Criação de camarões. 1<sup>ª</sup> ed. São Paulo: NOBEL, 1989, v.27, 64p.

VALENTI, W.C. Carcinicultura de Água Doce: Tecnologia para a produção de camarões. Wagner Cotroni Valenti (Editor). Brasília: Instituto Brasileiro do Meio Ambiente e dos Recursos Renováveis. 383p, 1998.

VALENTI, W.C., MELLO, J.T.C. e LOBAO, V.L. Maturation and growth curves of *Macrobrachium carcinus* (Linnaeus, 1758) (Crustacea, Decapoda, Palaemonidae) from Ribeira de Iguape River, Southern Brazil. **Revista Brasileira de Zoologia** 11:649-58, 1994.

VALENTI, W.C., MELLO, J.T.C. e LOBAO, V.L. Dinâmica da reprodução de *Macrobrachium acanthurus* (Wiegmann, 1836) e *Macrobrachium carcinus* (Linnaeus, 1758) do Rio Ribeira do Iguape (Crustacea, Decapoda, Palaemonidae). **Ciência e Cultura** 38:1256- 62, 1986.

WALKER, M. R.; RAPLEY, R. Guias e Rotas na Tecnologia do Gene. Atheneu Editora: São Paulo, 1999. 336p.

WRIGHT, J.M.; BENTZEN, P. Microsatellites – genetic markers for the future. **Reviews in Fish Biology and Fisheries**, v.4, p.384-388, 1994.

# **4- Artigo científico**

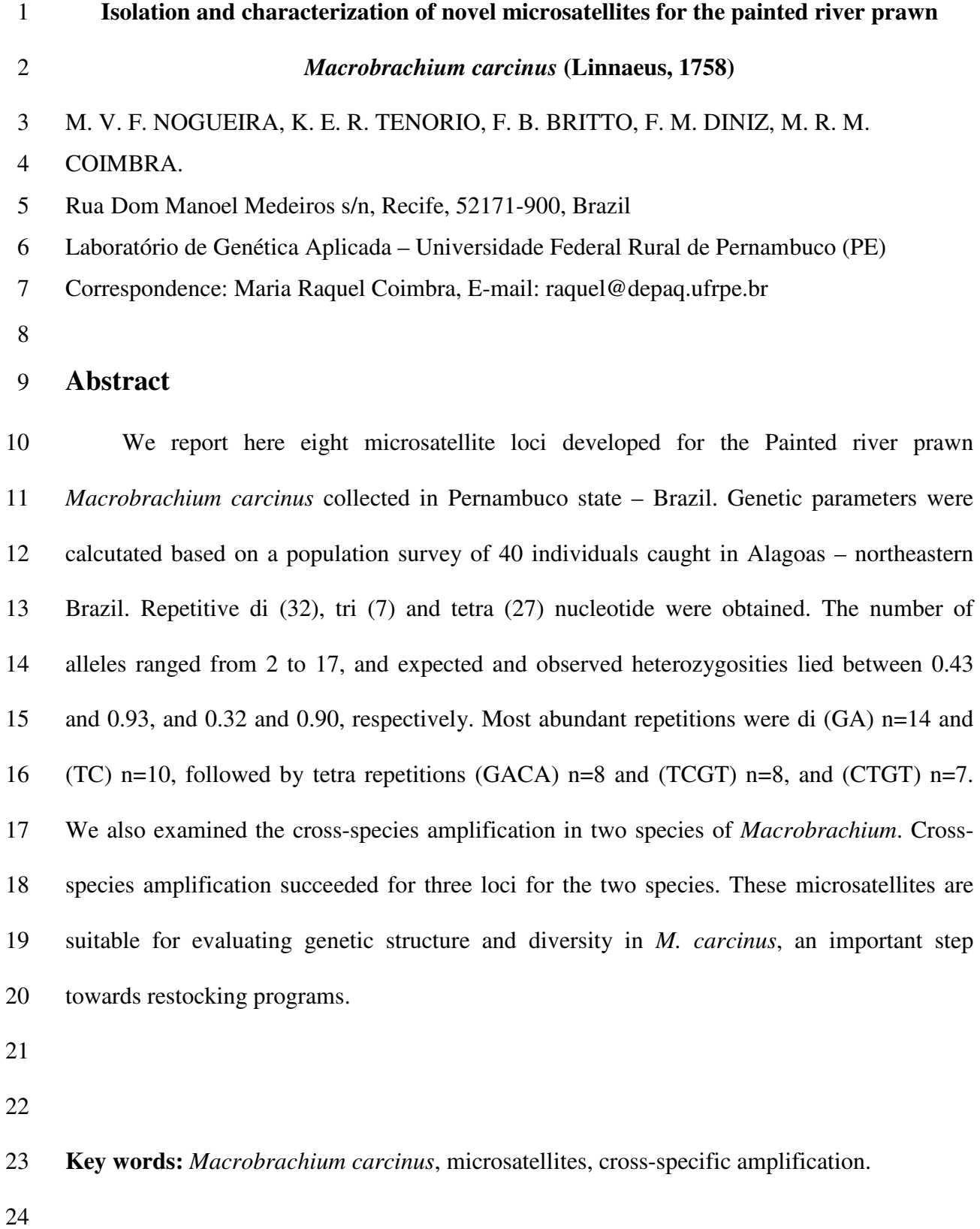

25 The painted river prawn pitu *Macrobrachium carcinus* (Linnaeus, 1758) is widely 26 distributed in tropical and subtropical regions. In Brazil, this species occurs from Pará (01º 27 27 21  $\degree$  S – 48° 30 16  $\degree$  W) to Rio Grande do Sul (30° 01 59  $\degree$  S – 51° 13 48  $\degree$  W) 28 (Jayachandran, 2001; Fievet, 1998; Magalhães *et al.*, 2003). It shows nocturnal habits and is 29 predominantly detritivorous, with a particular color pattern with yellow and black striped 30 body in adults (Coelho, 1963; Valenti, 1989). Pollution, overfishing and hydroelectric dam 31 construction threaten riverine ecosystems, being pointed as possible factors that led to the 32 inclusion of this species in the Brazilian red list (Rocha, 2003).

33 Collapsed stocks have been traditionally recovered by restocking enhancement 34 programs through the release of hatchery-reared post-larvae into the wild. Genetic variability 35 is essential in restocking because it assists the species in adapting to new environments 36 (Vrijenhoek *et al.,* 1985). Moreover, restocking and stock enhancement programs depend on 37 knowledge of the stock structure of the target species, as the introduction of genotypes 38 unrepresentative of the augmented population can have negative effects (Ward, 2006).

39 Genetic diversity can be approached by different DNA methods, including molecular 40 markers that access nuclear diversity, such as microsatellite markers. These are highly 41 variable and codominant, which makes them more informative in population studies (Wright 42 & Bentzen, 1995; Chistiakov *et al*. 2006).

43 In this study, we report the development of a partial genomic library and primers that 44 amplify microsatellite regions of the genome of the painted river prawn *M. carcinus*, in order 45 to quantify within and between population studies, as well as to monitoring restocking 46 programs.

47 DNA was extracted from muscle tissue of one individual of *M. carcinus* from Una 48 River (Northeastern Brazil), using standard phenol-chloroform protocol (Sambrook et al.,

49 1989). A partial genomic library was constructed according to the protocol of Glenn and 50 Schable (2005). DNA was digested with restriction enzyme *RsaI* for 16 hours at 37°C. 51 Digestion was recovered using  $QIAquick^{\circledast}$  PCR Purification Kit (Qiagen) and, subsequently, 52 fragments were dephosphorylated using Calf Intestinal Phosphatase, followed by purification. 53 Then those were ligated with T4 Ligase into adaptors SuperSNX24For: 54 5<sup>o</sup>GTTTAAGGCCTAGCTAGCAGAATC3<sup>of</sup> and SNX24+4PRev: 55 5´PGATTCTGCTAGCTAGGCCTTAAACAAAA3´ in the presence of *XMNI* to avoid 56 adaptors dimerization. Linked fragments were amplified by asymmetric PCR using 57 SuperSNX24For as primer. Amplifications were conducted in 50 uL volume reaction 58 containing 20-100ng ligated DNA.

59 Amplificons containing microsatellite repeats were recovered using biotinylated probes 60 such as  $(GACA)<sub>4</sub>$ ,  $(GATA)<sub>7</sub>$  and a mix of  $(ATT)<sub>8</sub>$ ,  $(TTT)<sub>8</sub>$ ,  $(GGT)<sub>8</sub>$ , and streptavidin-coated 61 magnetic beads (Dynabeads M-280 Streptavidin). The recovered fragments were newly 62 amplified with another asymmetric PCR, using SuperSNX24For only. Latter, this material 63 was purified and enriched using the same probes and conditions of the first hybridization.

64 Amplicons were ligated into pDrive (Qiagen) cloning vector and transformed into 65 competent cells *Escherichia coli* DH5α (New England Biolabs). Recombinant colonies were 66 isolated and plasmid DNA, extracted and sequenced, using universal primers M13 on an ABI 67 3100 Genetic Analyzer (Applied Biosystems). Flanking primers were designed on Primer 3 68 software (Rozen & Skaletsky, 2000).

69 Out of 358 recombinant colonies, 237 were positive. Among these, 121 were sequenced 70 and 20 pairs of primers, designed. A total of eight microsatellites loci were considered easily 71 scorable and were, therefore, tested in a population of 40 individuals. PCR reaction mixtures 72 had a final volume of 10  $\mu$ L, contanting approximately 50 ng of DNA, 10  $\mu$ M of each primer,

73 200 µM of dNTP solution, 1X PCR Buffer (Invitrogen), 1U of *Taq* DNA polymerase. PCR 74 cycle consisted of an initial denaturation at 94 ºC, for 4 min, followed by 35 cycles of 75 denaturation at 94 ºC for 30 s, annealing temperature (Table 1) for 30 s, and extension at 72 76 ºC for 1 min. Amplicons were separated on vertical polyacrylamide gels. Electrophoresis 77 lasted for 1 h and 30 min at 2000 V, 60 MA and 55 W. Gels were fixed in acetic acid at 10%, 78 dyed with silver nitrate at 0.1% and developed with sodium carbonate at 3%. Images were 79 recorded using a scanner. Allele sizes were estimated using 10bp DNA ladder and a 80 Molecular Imaging Software version 4.0 (© 1994-2005 EASTMAN KODAK COMPANY, 81 Rochester, New York, USA)

82 Number of alleles  $(A)$ , observed  $(H<sub>o</sub>)$  and expected  $(H<sub>e</sub>)$  heterozygosities, Hardy-83 Weinberg equilibrium (HWE) and linkage disequilibrium (LD) were calcutated using 84 GENEPOP, Version 4.0 (Raymond & Rousset, 1995). Significance of multiple tests has been 85 corrected by Bonferroni (Rice, 1989) for both HWE and LD. The polymorphism information 86 content (PIC) was calculated according to Botstein *et al*. (1980).

87 The number of alleles ranged from 2 (Mcar23) to 17 (Mcar31) and PIC values, from 88 0.337 to 0.919 (Table 1) with an average of 0.76, indicating a high level of informativeness 89 according to Botstein *et al*. (1980) classification.

90 Expected heterozygosities varied from 0.43 to 0.93, while observed heterozygosity, 91 from 0.32 to 0.90. Departures from Hardy-Weinberg equilibrium (*P<0.05*) were not observed 92 only for loci Mcar18, Mcar23 and Mcar31. These deficits might be results of null alleles, as 93 loci Mcar05, Mcar13, Mcar22, Mcar25, Mcar46 were positive for the presence of null alleles 94 based on Micro-checker (version 2.2.3) (van Oosterhout *et al*. 2004). Moreover, genotypes 95 errors caused by stuttering could be another reason for such deficits.

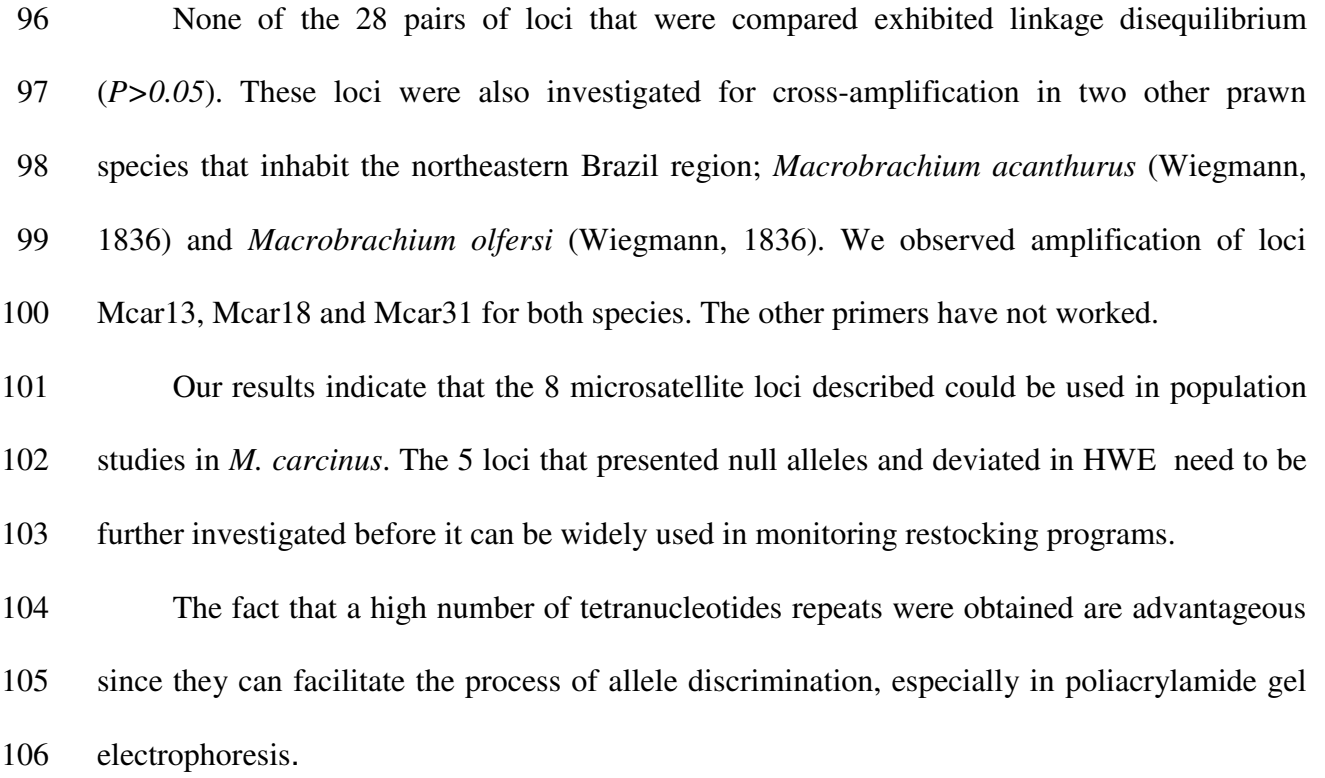

107

108 **Table 1 – Repeat motifs, cloned allele size and polymorphism to** *M. carcinus***.** 

| Locus              | Repeat motif          | Primer sequence                                             | $N_A$ | Size range (bp) | Ta $(^{\circ}C)$ | $H_E$ | H <sub>o</sub> | GenBank no. |
|--------------------|-----------------------|-------------------------------------------------------------|-------|-----------------|------------------|-------|----------------|-------------|
| Mcar <sub>05</sub> | $(TA)_{18}$           | F: AAGTCGACTGTCTAAAAATGC<br>R: GGAGAGACAAGCAAAAGATG         | 12    | 240-262         | 56               | 0.892 | 0.375          | JF297610    |
| Mcar13             | $(AG)_{8}(AGAC)_{4}$  | F: CCTCTCTAATGAGTCGTTAAG<br>R: CTGGGGTAGCAACTTGG            | 10    | 178-206         | 56               | 0.899 | 0.475          | JF297611    |
| Mcar18             | $(CT)_{17}$           | F: GCTGTGAGCTAAACGCAC<br>R: GGCGCTGTTAGTTTCAGA              | 12    | 188-210         | 63               | 0.84  | 0.425          | JF297612    |
| Mcar <sub>22</sub> | (CAGA) <sub>5</sub>   | F: GAGCTGCAGGACAGATTTC<br>R: GCAGAATCACGAATAGCTG            | 6     | 300-320         | 55               | 0.815 | 0.125          | JF297613    |
| Mcar <sub>23</sub> | (CTGT) <sub>6</sub>   | F: GAGAGTTTCCGTTGGC<br>R: CACAAATAGGGTAAAGAGC               | 2     | 180-184         | 57               | 0.435 | 0.425          | JF297614    |
| Mcar <sub>25</sub> | $(AG)_{9} (CAGA)_{9}$ | F: TCCGGAGATTACAGGTAGGC<br>R: GAATCACCAACTAGGCCG            | 7     | 239-255         | 57               | 0.724 | 0.375          | JF297615    |
| Mcar <sub>31</sub> | $(TGT)_{12}$          | F: GTTTGCACTAAAATTCCCTC<br>R: CTAAGGTCTGTGGTCAGTAAAA        | 17    | 170-234         | 65               | 0.936 | 0.9            | JF297616    |
| Mcar46             | $(GACA)_{14}$         | F:<br>ТСАТСТСААТСТССТССТСТААСА<br>R: ATTATGTCTCCGTGTGTTTCCA | 13    | 275-323         | 58               | 0.803 | 0.5            | JF297617    |

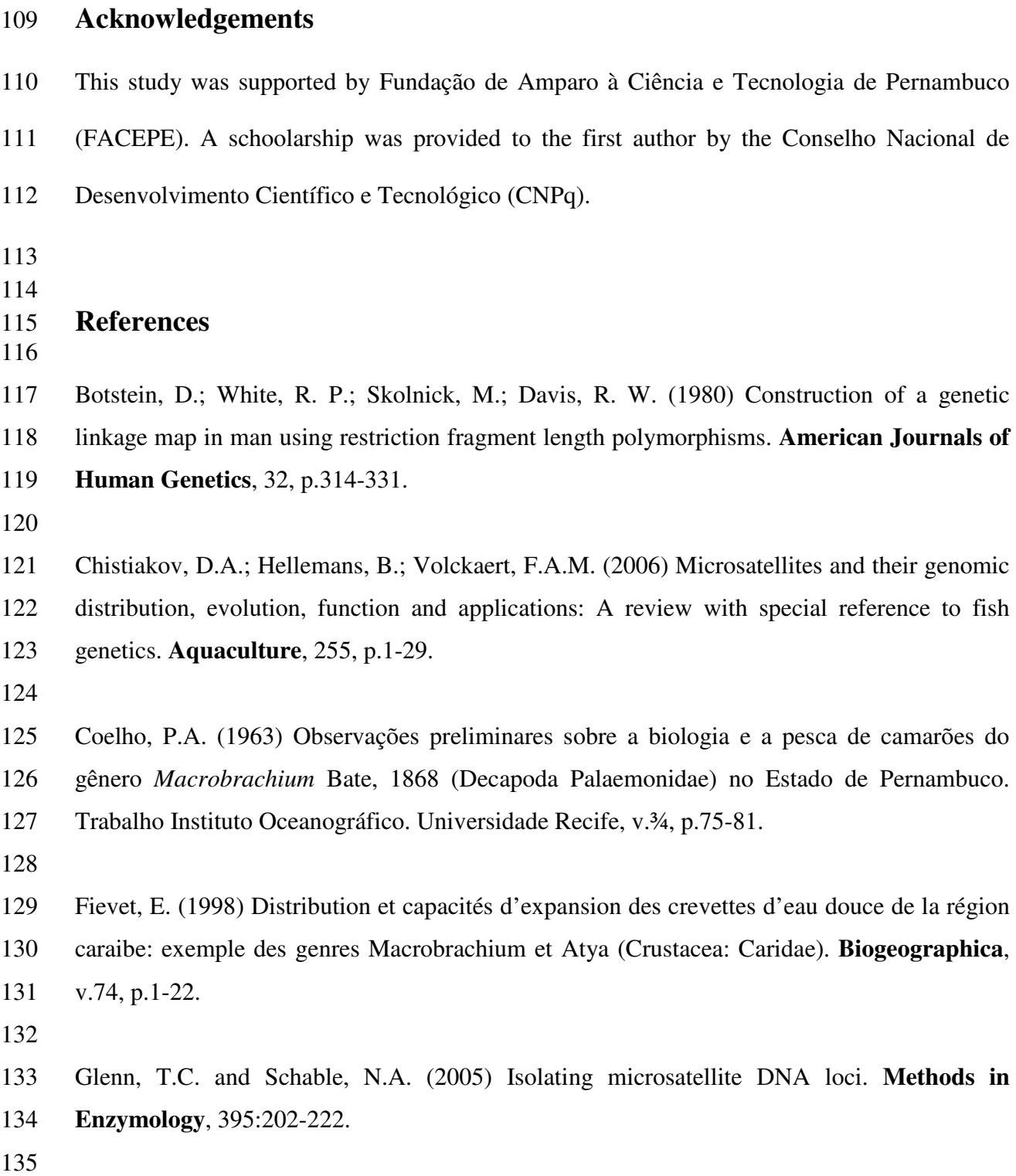

- 136 Jayachandran, K. V. (2001) Palaemonid Prawns: Biodiversity, Taxonomy, Biology and 137 Management. Enfield: **Science Publishers**, v.9, p.545-548.
- 138

139 Magalhães, C.; Bond-buckup, G.; DE Melo, G.A.; Buckup, L. (2003) Manual de Identificação 140 dos Crustacea Decapoda de água doce do Brasil. Gustavo Augusto S. de Melo (editor). 141 Edição: Loyola: Centro Universitário São Camilo: Museu de Zoologia, Universidade de São 142 Paulo.

- 143
- 144 Rocha, O. (2003) AVALIAÇÃO DO ESTADO DO CONHECIMENTO DA DIVERSIDADE
- 145 BIOLÓGICA DO BRASIL: Versão Preliminar. Ministério do Meio Ambiente, p.70.
- 146
- 147 Raymond, M.; Rousset, F. (1995) GENEPOP (version 1.2): Population Genetics Software for
- 148 Exact Tests and Ecumenicism. **Heredity**, v3, p 248-249.
- 149
- 150 Rice, W. R. (1989) Analyzing Tables of Statistical Tests. Evolution, 4: 223-225.
- 151
- 152 Rozen, S. & Skaletsky, H.J. (2000) Primer3 on the WWW for general users and for biologist
- 153 programmers. In: Krawetz S, Misener S (eds) *Bioinformatics Methods and Protocols:*  154 *Methods in Molecular Biology.* Humana Press, Totowa, NJ, pp 365-386.
- 155
- 156 Sambrook, J.; Fritsch, E.F.E.; Maniatis, T. (1989) Molecular Cloning: A Laboratory Manual,
- 157 2nd Ed. **Cold Spring Harbor Lab. Press**, New York.
- 158
- 159 Valenti, W. C. (1989) Criação de camarões. 1ª ed. São Paulo: NOBEL, v.27, 64p.
- 160
- 161 van-Oosterhout, C.; Hutchinson F.; Wills D.; Shipley P. (2004) Micro-Checker: software for
- 162 identifying and correcting genotype erros in microsatellite data. **Molecular Ecology Note***s*, 163 v4, p 535-538.
- 164
- 165 Vrijenhoek, R. C.; Douglas, M. E.; Meffe, G. K. (1985) Conservation genetics of endangered 166 fish populations in Arizona. **Science**, v119, p400-402.
- 167
- 168 Ward, R. D. (2006) The importance of identifying spatial population structure in restocking 169 and stock enhancement programmes. Fisheries Science, v80 (1), p 9-18.
- 170
- 171 Wright, J. M. & Bentzen, P. (1995) Microsatellites: genetic markers for the future. In
- 172 Molecular genetics in fisheries. Chapman and Hall. Edited by Gary R. Carvalho and Tony J.
- 173 Pitcher.p141.

# **4. 2- Normas da Revista Molecular Ecology Resources**

### **Author Guidelines**

### **General Information**

*Molecular Ecology Resources* publishes articles reporting new tools for use in molecular genetic studies of natural populations. The main areas covered are the development of new genotyping resources, broadly applicable statistical or molecular techniques, and computer software, along with reviews of recent advances in relevant fields. Papers that report on the ecology, evolution, behaviour and conservation of organisms, rather than on technical issues, should be submitted to our companion publication, Molecular Ecology. We typically provide an editorial decision on new submissions within 4 to 6 weeks, and papers usually appear online 4 to 8 weeks after receipt of the final manuscript.

### **Editorial Office**

Managing Editor**:** Dr Tim Vines email: managing.editor@molecol.com

Molecular Ecology Resources Editorial Office 6270 University Blvd Vancouver, BC V6T 1Z4 Canada email: editorial.office@molecol.com fax: ++1 604 822 8982

#### **Types of Articles Published**

*Molecular Ecology Resources* considers several types of manuscripts for publication.

#### *Resource Articles*

Our principal function is to publish full papers describing resources for the molecular ecology community. These articles fall into several different subject areas as described below, and all of these articles are sent for peer review to be judged on the overall utility of the resource for the community.

#### *Invited Technical Reviews*

The editors occasionally invite submissions that summarize and discuss recent advances in molecular or analytical techniques. Authors wishing to propose topics for reviews should contact the Reviews Editor (Prof. Alex Buerkle).

#### *Opinions*

We will occasionally publish manuscripts presenting points of view that are potentially controversial as a means of encouraging discussion of particular topics. Such manuscripts may present speculative and provocative viewpoints, although they must be conditioned by the normal standards of scientific objectivity and will be subject to peer review.

#### *Comments*

Comments on published papers, principally those published in *Molecular Ecology Resources*, will be considered by the editors and published after consultation or peer review. A rebuttal by the original authors(s) may also be solicited and published alongside the Comment.

### *Permanent Genetic Resources Notes*

These papers describe new tools useful for the molecular characterization of individuals from natural populations. In general, they will define a substantial ecological question and demonstrate that a readily usable molecular toolkit has been developed that can answer this question. PGR Notes do not appear in the journal as individual papers and are instead published as part of a summary article; the accepted manuscripts themselves are made available on the MER primer database.

### **Journal Policies**

#### *Policy on data archiving*

Note: the policy below comes into force for paper submitted after 1st January 2011, but we hope that authors will comply in the interim. DNA sequence data from either Sanger or next generation sequencing should continue to be archived in a public database and the accession numbers included in the manuscript.

*Molecular Ecology Resources* expects that data supporting the results in the paper should be archived in an appropriate public archive, such as GenBank, Gene Expression Omnibus, TreeBASE, Dryad, the Knowledge Network for Biocomplexity, your own institutional or funder repository, or as Supporting Information on the *Molecular Ecology Resources* web site. Data are important products of the scientific enterprise, and they should be preserved for the future. Authors may elect to have the data publicly available at time of publication, or, if the technology of the archive allows, may opt to embargo access to the data for a period up to a year after publication. Exceptions may be granted at the discretion of the editor, especially for sensitive information such as human subject data or the location of endangered species.

Authors are expected to archive the data supporting their results and conclusions, along with sufficient details so that a third party can interpret them correctly. As discussed by Whitlock et al. (2010), this will likely "require a short additional text document, with details specifying the meaning of each column in the data set. The preparation of such shareable data sets will be easiest if these files are prepared as part of the data analysis phase of the preparation of the paper, rather than after acceptance of a manuscript". For additional guidelines on data deposition best practice, please visit http://datadryad.org/depositing.

To enable readers to locate archived data from Molecular Ecology Resources papers, as of January 2011 we will request that authors include a 'Data Accessibility' section after the references (see below for details).

#### *Policy on data analysis best practice*

*Molecular Ecology Resources* expects that statistical and molecular tools used in submitted papers should meet a high standard of rigor. All analytical approaches have inherent

limitations, and authors should therefore attempt to identify the limitations of their chosen approach and corroborate their interpretations when possible.

#### *Policy on Conflicts of Interest*

Authors are required to disclose any possible conflict of interest at the manuscript submission stage; these include financial conflicts (for example patent ownership, stock ownership, consultancies or speaker's fees). When appropriate, a conflict of interest statement will be included in the published manuscript under a separate heading.

#### *Compliance with International Conventions and Regulations*

We strongly recommend that papers submitted to *Molecular Ecology Resources* comply with the Convention on Biological Diversity and the Convention on International Trade in Endangered Species of Wild Fauna and Flora (CBD and CITES). Within the CBD we ask that authors follow the Access to Benefit Sharing (ABS) guidelines and give credit and equal access to benefits to countries, academic institutions and scientists that participated in the collection and analysis of data. Under the CITES convention, we request that authors observe the need for permits for the import and export of specimens that fall under CITES guidelines.

#### *Compliance with Laws on Animal Experimentation*

We expect that papers submitted to *Molecular Ecology Resources* comply with the laws on animal experimentation in the countries where the work was conducted. All experimental procedures must be properly described and should be designed to minimize the suffering of animals.

#### **Article formatting guidelines**

#### *Resource Articles*

Resource Articles have a limit of 8000 words per paper for **all** text (including title, abstract, keywords, references and table/figure legends), although exceptions may be granted in some cases. The format of these papers may vary according to the type of resource being presented, but in general they should contain a Title Page, an Abstract (<250 words), Introduction, Materials and Methods, Results, Discussion, References, brief Acknowledgements, Figure Legends, and Tables and Figures, in this order.

#### *Invited Technical Reviews*

Technical Reviews have a limit of 8000 words per paper for **all** text (including title, abstract, keywords, references and table/figure legends), although exceptions may be granted in some cases. Authors may use boxes to provide additional information separate from the main text; the article should contain no more than five boxes, and each should be no more than 2000 words. All colour figures in review articles are published free of charge.

#### *Opinions*

Opinion pieces should not present new data, and should be less than 6000 words for **all** text (including title, abstract, keywords, references and table/figure legends). Again, such manuscripts may present speculative and provocative viewpoints, although they must be conditioned by the normal standards of scientific objectivity.

#### *Comments*

Comments should be kept as brief as possible (generally <3000 words), and should include title, keywords, references, and table/figure legends. As with Opinion papers, these manuscripts must also adhere to the normal standards of scientific objectivity.

#### *PGR Notes*

Permanent Genetic Resources Notes should be shorter than 2000 words for **all** text. They should include an Abstract (<100 words), main text, References, brief Acknowledgments, Figure Legends and Tables and Figures, in this order. Although not subdivided, the standard order of topics (Introduction, Materials and Methods, Results and Discussion) should be followed in the main text. Authors submitting Permanent Genetic Resources Notes should consult the FAQ for these manuscripts to find more specific information.

### **Submission Procedure**

*Molecular Ecology Resources* accepts manuscripts via ScholarOne Manuscripts, an online submission system. This system streamlines the submission process and ensures all authors' work is processed quickly and efficiently. If an author cannot submit the manuscript using the electronic procedures outlined below, they should contact the Managing Editor to ascertain whether or not an exception can be made. The following paragraphs describe aspects specific to each manuscript type, as well as general guidelines applicable to all manuscripts.

To submit your article, first create an account on ScholarOne Manuscripts. Access the 'Author Centre', click on the 'submit new manuscript' link, and follow the instructions to submit your manuscript. The procedure consists of seven simple steps, which you are guided through by our online system. The help function is always available for any questions you might have. If you have any questions that cannot be addressed by the online help, please direct them to the Editorial Office at editorial.office@molecol.com.

N.B. *Molecular Ecology Resources* employs a plagiarism detection system. By submitting your manuscript you accept that it may be screened for plagiarism against previously published works.

#### **Preparing Manuscripts for Submission**

*Covering Letter* A brief message addressed to the Managing Editor should indicate you wish to submit your manuscript for consideration, along with any relevant information for the subject editor. Authors submitting manuscripts rejected by other journals are encouraged to state that all comments on previous versions have been taken into account. If the MS is a resubmission of a previous MER manuscript, details of the changes made should be placed in the 'response to reviewers' box in step 1 of the resubmission process in ScholarOne Manuscripts. Authors should also use the cover letter to explain their choice of preferred or non-preferred reviewers and editors.

#### *Manuscript* File

For initial submission, the main text of the manuscript can be in Microsoft Word with

embedded tables and figures. Manuscripts can also be submitted as a single pdf containing the text, tables and figures. In either case, please ensure that continuous line numbers are included and that figures are sufficiently high quality for review; manuscripts failing to include either of these will be returned to you.

If your MS contains complex mathematical symbols not covered by standard versions of Word, (e.g., if the MS has been prepared in LaTeX) please ensure that you upload all additional files required to read your document, as well as providing a PDF proof for our typesetters to use as reference. Authors can upload their LaTeX and EPS (figure) source files to ScholarOne Manuscripts, designating them "LaTeX support files". These will be used for typesetting purposes and must be re-uploaded with each version of a paper. A single .zip file containing all source files should be uploaded. The accompanying PDF should be designated as the "main document" during the file submission stage.

Keep the file as small as possible to facilitate information transmission (max 50 MB). Do not use any form of compression or zipping, excepting with LaTeX support files as outlined above, as these can interfere with our uploading process.

#### *Format*

To facilitate viewing on screen, please format your manuscript with 2.5 cm side margins, 3 cm top and bottom margins, and clear paragraph delimitations.**All manuscripts must be double-spaced with page numbers and continuous line numbers.**

#### *Text*

The first text page should contain: 1. Title; 2. Author's names with initials; 3. Full postal address(es); 4. Four to six keywords for indexing purposes; 5. Name, address, fax number and electronic mail address of corresponding author, to whom proofs will be sent; 6. Running title of no more than 45 characters, including spaces. Please see the guidelines for specific article types for further layout information.

*Tables and Figures* Tables and figures should appear after the main text. Table captions should be integral with and appear above the data tables. Footnotes for tables should be given below the table. Figure legends should not appear with their respective figure but should be grouped after the references. Colour images are welcome, but authors are charged for colour production (see Final MS Preparation). In the full-text online edition of the journal, figure legends may be truncated in abbreviated links to the full screen version. Therefore, the first 100 characters of any legend should inform the reader of key aspects of the figure.

*Preparation*  $\qquad \qquad \text{of}$   $\qquad \qquad \text{Figures:}$ Please ensure that electronic artwork is prepared such that, after reduction to fit across one column, two-thirds page width, or two columns (80 mm, 112 mm, or 169 mm, respectively) as required, all lettering and symbols will be clear and easy to read, i.e. no axes labels should be too large or too small. Figure files should be supplied as follows. Photographic figures should be saved in tif format at 300 d.p.i. (or failing that in jpg format with low compression). Line figures should be saved as vector graphics (i.e. composed of lines, curves, points and fonts; not pixels) in eps or pdf format, or embedded as such in Word, as this enhances their display when published online. Combination figures (those composed of vector and pixel/raster elements) should also be saved in eps or pdf format where possible (or embedded as such in Word). If line figures and combination figures cannot be saved in vector graphics format, they should be saved in tif format at high resolution (i.e. 600 d.p.i.) (do not save them in jpg format). If you are unsure about the resolution of your tif files, please zoom in and check that fonts, curves and diagonal lines are smooth-edged and do not appear blocky when viewed at high magnification. Note that line and combination figures supplied in tif format are downsampled for online publication and so authors should preferentially opt for vector graphic formats for these figure types (full resolution tif files are used for print publication). Further details are available at http://authorservices.wiley.com/bauthor/.

#### *References*

Please see a recent issue of the journal for reference formatting.

#### *Data Accessibility*

To enable readers to locate archived data from *Molecular Ecology Resources* papers, as of January 2011 we request that authors include a 'Data Accessibility' section after the references. This should list the database and the respective accession numbers for all data from the manuscript that has been made publicly available.

#### **For example:**

"Data Accessibility: DNA sequences: Genbank accessions F234391-F234402; NCBI SRA: SRX0110215 Final DNA sequence assembly uploaded as online supplemental material Phylogenetic data: TreeBASE Study accession no. S9345 Sample locations and microsatellite data: DRYAD entry doi:10.5521/dryad.12311"

Please note that this section must be complete prior to the submission of the final version of your manuscript. Papers lacking this section will not be sent to production. If you have any questions about data accessibility please contact the managing editor (managing.editor@molecol.com).

#### *Supplementary Data*

Supplementary materials give authors the opportunity to present large datasets or data in different formats than traditional print media. Manuscripts in all categories may, where appropriate, present supplementary material for online publication. Supplementary data must be submitted during the review process. Please note that supplementary data should be uploaded in a separate file and given the file designation "Supplementary material for online publication only".

For more information on preparing supplementary data, please see: http://authorservices.wiley.com/bauthor/.

*Cover Images Molecular Ecology Resources* uses images associated with published papers as covers for the journal. Authors are invited to submit candidate images, either with their manuscript or separately, preferably in electronic form, for consideration for the cover. Image resolution should be no greater than 600 d.p.i. We prefer images in landscape format, as this fills the space on the journal cover most effectively. Images should seek to be aesthetically pleasing and, wherever possible, to present a message related to the specific topic of the paper or the

general coverage of the journal. It is important that authors submit a suitable brief caption to the image, together with a photo-credit where appropriate. Images submitted as prints or transparencies will be returned to authors, if requested. Copyright forms *must* be signed before your cover image is published. Please contact the Editorial Office for details.

#### *Author Information Box*

Authors are invited to include a brief Author Information Box, which should appear at the end of the paper. This is not mandatory. The box provides an opportunity to present brief details of the authors and the overall research projects within which the published work has been carried out. The boxes are not intended to replace standard acknowledgments, but rather to provide readers with an outline of the structure and objectives of the research teams, or groups, responsible for the work. It should be a maximum of 100 words in length. Submitting authors should consult a recent issue of the journal for guidance.

Reviewers and Editors often ask to see unpublished manuscripts (i.e. 'in press', 'in review' or 'submitted') that appear to be closely related to the current paper. As obtaining these during the review process adds unnecessary delays, we request that these related manuscripts are uploaded as at the submission stage. Papers 'in press' should be designated 'supplemental file for review' and will be visible to the referees, papers that are 'submitted', 'in review' or 'in preparation' should be designated 'supplemental file not for review' and will only be seen by the editor.

### **Notes for Accepted Manuscripts**

The following items must be provided before your submission can be published. These files can either be uploaded during the revision process, or e-mailed to the editorial office at editorial.office@molecol.com.

1. Copyright Transfer Agreement: http://www.wiley.com/go/ctaaglobal

2. If your manuscript contains colour, a Colour Work Agreement\*: http://www.blackwellpublishing.com/pdf/SN\_Sub2000\_F\_CoW.pdf

\*It is the policy of Molecular Ecology Resources for authors to pay the full cost for print reproduction of colour artwork. This cost is £150 for the first colour figure and £50 per additional figure. The colour work agreement form before your paper can be published.

*Molecular Ecology Resources* offers authors the opportunity to reproduce the figures in colour for free in the online version of the article but have the figures appear in black and white in the print version. If an author wishes to take advantage of this free colour-on-the-web service, they should liaise with the Editorial Office to ensure that the appropriate documentation is completed for the Publisher. Clearly, we cannot offer this option for figures that are unintelligible in grayscale.

Once these two items have been signed by the corresponding author (or other institutional authority), scan the completed document and upload the image file, designating the file type to correspond with the appropriate form during the uploading stage of the revision process.

## *Related Manuscripts*

#### **Publishing Information**

## *Exclusivity and Copyright* Manuscripts must be submitted exclusively to *Molecular Ecology Resources* and we will only consider them for publication on the understanding that they have not been, nor will be, published elsewhere. If accepted, the copyright to papers is assigned to the journal. A statement confirming that all authors give formal consent to publication should accompany manuscripts in the covering letter. Permission to use published material elsewhere will be granted on request.

*Copyright* **Constanting Constanting Transfer Constanting Agreement** Authors will be required to sign a Copyright Transfer Agreement (CTA) for all papers accepted for publication. Signature of the CTA is a condition of publication and papers will not be passed to the publisher for production unless a signed form has been received. Please note that signature of the Copyright Transfer Agreement does not affect ownership of copyright in the material. (Government employees need to complete the Author Warranty sections, although copyright in such cases does not need to be assigned).

After submission authors will retain the right to publish their paper in various medium/circumstances (please see the CTA form for further details). Correspondence to the journal is accepted on the understanding that the contributing author licenses the publisher to publish the letter as part of the journal or separately from it, in the exercise of any subsidiary rights relating to the journal and its contents. The CTA form can be downloaded from here, and further information can be obtained from http://authorservices.wiley.com/bauthor/faqs\_copyright.asp#1.20.

#### *OnlineOpen*

OnlineOpen is available to authors of primary research articles who wish to make their article available to non-subscribers on publication, or whose funding agency requires grantees to archive the final version of their article. With OnlineOpen, the author, the author's funding agency, or the author's institution pays a fee to ensure that the article is made available to nonsubscribers upon publication via Wiley Online Library, as well as deposited in the funding agency's preferred archive. For the full list of terms and conditions, see http://wileyonlinelibrary.com/onlineopen#OnlineOpen\_Terms.

Any authors wishing to send their paper OnlineOpen will be required to complete the payment form available from our website at https://onlinelibrary.wiley.com/onlineOpenOrder (Please note this form is for use with OnlineOpen material ONLY.)

Prior to acceptance there is no requirement to inform an Editorial Office that you intend to publish your paper OnlineOpen if you do not wish to. All OnlineOpen articles are treated in the same way as any other article. They go through the journal's standard peer-review process and will be accepted or rejected based on their own merit.

*Early View*

*Molecular Ecology Resources* is covered by Wiley-Blackwell's Early View service. Early

View articles are complete full-text articles published online in advance of their publication in a printed issue. Articles are therefore available as soon as they are ready, rather than having to wait for the next scheduled print issue. Early View articles are complete and final. They have been fully reviewed, revised and edited for publication, and the authors' final corrections have been incorporated. Because they are in final form, no changes can be made after online publication. The nature of Early View articles means that they do not yet have volume, issue or page numbers, so Early View articles cannot be cited in the traditional way. They are therefore given a Digital Object Identifier (DOI), which allows the article to be cited and tracked before it is allocated to an issue. After print publication, the DOI remains valid and can continue to be used to cite and access the article. More information about DOIs can be found at: http://www.doi.org/faq.html.

*NIH-funded authors and Molecular Ecology Resources* From April 2008, the NIH is mandating grant-holders to deposit their published papers in PubMed Central within 12 months of publication. *Molecular Ecology Resources* complies with the NIH mandate in allowing authors to post the accepted version of their article, i.e. the version incorporating any amendments made during peer review, 12 months after publication (please see the 'Accepted version' section on page 1 of the copyright transfer). In doing so authors will be meeting the terms of their grant (http://publicaccess.nih.gov/FAQ.htm#general).

As an alternative, NIH-funded authors may use the Online Open service (http://authorservices.wiley.com/bauthor/onlineopen.asp). This service grants free and immediate availability of the article on publication, and deposition of the final pdf version with PubMed Central.

*Wiley-Blackwell Author Services* Wiley-Blackwell Author Services enables authors to track their article - once it has been accepted - through the production process to publication online and in print. Authors can check the status of their articles online and choose to receive automated e-mails at key stages of production so they do not need to contact the production editor to check on progress. Visit http://authorservices.wiley.com/bauthor/ for more details on online production tracking and for a wealth of resources including FAQs and tips on article preparation, submission and more.

#### *Proofs*

Authors will be sent an e-mail alerting them that PDF proofs are available to download from our secure designated author website. Therefore, the corresponding author should supply their email address when they submit their manuscript. Corrections must be returned to the Production Editor within 3 days of receipt; fax should be used to facilitate communication and minor corrections can be advised by e-mail ensuring that journal title, paper reference number and corresponding authors name are given in the body of the message.

Authors should note that proof corrections should be marked as clearly as possible, and should be kept to a minimum. If the Editors consider that significant changes have been introduced at the proof stage, the right is reserved either to levy the costs to authors, or to request resubmission of the manuscript. The corresponding author will be sent a form with their proofs to enable copies of offprints to be ordered.

# *Offprints*

Free access to the final PDF offprint will be available via Author Services only. Paper offprints of the final published article may be purchased if ordered via the method stipulated on the instructions that will accompany the proofs. Printed offprints are posted to the correspondence address given for the paper unless a different address is specified when ordered. Note that it is not uncommon for printed offprints to take up to eight weeks to arrive after publication of the journal. For order enquiries please email: offprint@cosprinters.com.